## 研究生档案信息登记操作步骤

上海理工大学学生档案信息服务 http://sfile.usst.edu.cn/eweb/indexda.so —在校师生登录(用户名密码与信息门户、研究生管理系统一致)—登记档案离 校信息,根据提示进行填写。

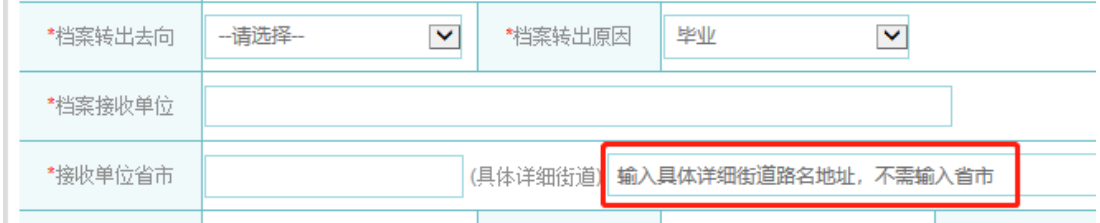

★档案转移遵循户档一致原则,即户口在哪里,档案就到哪里。各地人力资 源与社会保障局网站可查到应届大中专毕业生档案接收的具体信息。

★外地就业如单位可以接收户口档案则填写人事提供的地址,如不接收放在 生源地人才中心;申请上海市落户的同学可先填写生源地人才中心地址, 待落户 结果出来后再做修改,落户成功档案到就业单位或户籍所在区的就业促进中心, 落户不成功回生源地;上海就业但不申请上海落户的同学档案接收地填生源地人 才中心。

★申请落户的同学档案可在学校存放至落户结果出来。

落户成功全部手续完成后需修改档案地址、提交报到证&户口本复印件、落 户批复黄色联转档案。

★除升学外,转档案均需报到证,报到证打印待就业办通知

★待毕业手续全部完成,学位材料、报到证等材料齐全档案寄出后会有短信 发送到本人手机,请及时关注。